# [By OnlineInterviewQuestions.com](https://www.onlineinterviewquestions.com/)

# [Silverlight Interview Questions](https://www.onlineinterviewquestions.com/silverlight-interview-questions/)

Silverlight is a very powerful development tool that has been used by many organizations in order to create engaging content for effective user experiences for both the web as well as mobile applications. It is a very popular web-based knowledge that was launched by Microsoft for individuals in the design world. It has also been considered as a competition to the famous Adobe's Flash. Some of the big organization using Silverlight include Yahoo!, NASA, Indian Premier League (IPL), Continental Airlines, etc. These organizations have been using Silverlight to enhance their business manifolds. Thus, many companies have recently started to incorporate Silverlight into their systems for effective and efficient handling of their business.

In lieu of which many organizations are looking for candidates that can provide adequate solutions to increase their market presence. Such organizations are looking for candidates with adequate theoretical knowledge in addition to good hands-on-training skills. This field also requires candidates to have excellent communication well as presentation skills. Therefore, some basic, as well as advanced ght interview questions, have been asked in order to scrutinize the perfect candidate that can make the cut.

Read below some of the frequently as interlight interview questions, if you either a fresher or an experienced individual to gain insight on the topic or brush up your past knowledge to land your dream job!

# Q1. [What is the use of Silverlight?](https://www.onlineinterviewquestions.com/what-is-the-use-of-silverlight/)

Silverlight is an open – source development tool manufactured by Microsoft, which is essentially used to crea and deploy interactive user experiences along with media and internet applications for various internet and mobile applications.

# Q2. [Can Silverlight be used along with different browsers and operating system](https://www.onlineinterviewquestions.com/can-silverlight-be-used-along-with-different-browsers-and-operating-systems/)s?

Yes, Silverlight can be used with different browsers, operating systems and electronic devices.

#### Q3. [List the different components used in Silverligh](https://www.onlineinterviewquestions.com/list-the-different-components-used-in-silverlight/)t

The four different components used in Silverlight include the following:

- Silverlight Plug in
- Silverlight Host
- Silverlight application file
- Interface language

# Q4. [Differentiate between Silverlight and Windows Presentation Foundation \(WPF](https://www.onlineinterviewquestions.com/differentiate-between-silverlight-and-windows-presentation-foundation-wpf/))

Silverlight Windows Presentation Foundation (WPF) It is a subset of WPF. The subset of WPF. Silverlight is used for the development of premiumWPF is utilized for the development of graphical browser-based internet applications. applications for the development platform.

Q5. [What is the methodology adopted to change the startup page of any particula](https://www.onlineinterviewquestions.com/what-is-the-methodology-adopted-to-change-the-startup-page-of-any-particular-silverlight-application/)r [Silverlight application?](https://www.onlineinterviewquestions.com/what-is-the-methodology-adopted-to-change-the-startup-page-of-any-particular-silverlight-application/)

In order to change the startup page of any particular Silverlight application, firstly open the App.xaml.cs file. Subsequently in the Application\_Startup handler, set the RootVisual property to the particular Silverlight class Consider the following example:

In order to find the file name: MainPage.xaml, there must exist a class known as MainPage with MainPage.xaml.cs

private void Application\_Startup (object sender, StartupEventArgs)

{

this.RootVisual = new MainPage();

}

# Q6. [What do you understand by the term Silverlight Run Time?](https://www.onlineinterviewquestions.com/what-do-you-understand-by-the-term-silverlight-run-time/)

Silverlight Run Time is a plugin utilized for different browsers in order to support various Silverlight enabled applications. In case the Silverlight Run Time is not installed then the browsers cannot run Silverlight element from the browser. One can set up the Silverlight tag in such a manner that the browser will automatically notif the user to download and install the plugin required by Silverlight for the application to be launched and run smoothly by the browser.

#### Q7. [Describe the term Silverlight plug-in.](https://www.onlineinterviewquestions.com/describe-the-term-silverlight-plug-in/)

The Silverlight plug-in is an extremely lightweight segment that is fundamental for clients to get to Silverlight applications. The plugin allows easy download and installation within only a couple of minutes and does not occupy much hard drive room. The Silverlight plug-in is chiefly in charge of getting the Silverlight object in the Web page, downloading and getting it to the XAP bundle, setting up the program condition, and starting the execution of the application. At a point when a Web page containing a Silverlight application is shown, the client ought to be given a connection to download the module from Microsoft if the plug - in has not already been installed.

# Q8. [List the steps involved in consuming the WCF services in Silverligh](https://www.onlineinterviewquestions.com/list-the-steps-involved-in-consuming-the-wcf-services-in-silverlight/)t

The simple steps involved in consuming WCF in Silverlight include:

- Creation of WCF service
- Enabling the cross-domain required for WCF service
- Addition of WCF service reference
- Calling the service

Q9. [Describe the different XAML files generated when a new project in Silverlight Visua](https://www.onlineinterviewquestions.com/describe-the-different-xaml-files-generated-when-a-new-project-in-silverlight-visual-studio-is-created/)l [Studio is created](https://www.onlineinterviewquestions.com/describe-the-different-xaml-files-generated-when-a-new-project-in-silverlight-visual-studio-is-created/)

The different XAML files generated when a new project in Silverlight Visual Studio is created include:

App.xaml: A file that is utilized in order to declare shared resources such as brushes, different style objects, etc. and to handle various global application events at different levels. The following events are created when using the App.xaml.cs file:

Application\_Startup

Application\_Exit

Application\_UnhandledException

ReportErrorToDOM

MainPage.xaml / Page.xaml: This file is used as a default page by the Silverlight application especially when a Silverlight application is running.

# Q10. [Describe the different layout controls available with the use of Silverligh](https://www.onlineinterviewquestions.com/describe-the-different-layout-controls-available-with-the-use-of-silverlight/)t

The different layout controls available with the use of Silverlight are the following:

- Canvas: It allows the position of elements in x and y space
- Grid: It allows the position of elements in rows and columns
- StackPane1: It allows the position of elements close to one another in vertical as well as horizontal stac

#### Q11. [List some of the benefits of using Silverligh](https://www.onlineinterviewquestions.com/list-some-of-the-benefits-of-using-silverlight/)t

Some of the benefits of using Silverlight includes:

• It allows easy connection to data, services and servers

- It has cost-effective delivery facilities with high-quality media services
- It has a highly flexible programming model with a multitude of collaboration tools
- It provides a very user-friendly experience

#### Q12. [Give an example of how an AppManifest.xml file looks like](https://www.onlineinterviewquestions.com/give-an-example-of-how-an-appmanifest-xml-file-looks-like/).

Consider the following example:

<Deployment xmlns="http://schemas.microsoft.com/client/2007/deployment"

xmlns:x="http://schemas.microsoft.com/winfx/2006/xaml"

EntryPointAssembly="SilverlightApplication1"

EntryPointType="SilverlightApplication1.App"

RuntimeVersion="2.0.30226.2"> <Deployment.Parts> <AssemblyPart x:Name="SilverlightApplication1"

Source="SilverlightApplication1.dll" /> <AssemblyPart x:Name="System.Windows.Controls"

Source="System.Windows.Controls.dll" /> <AssemblyPart x:Name="System.Windows.Controls.Extended"

Source="System.Windows.Controls.Extended.dll" /> </Deployment.Parts> </Deploymnt> </pre>

The essential part of AppManifest.xaml includes the Deployment hub. This centre portrays the administration and encompasses the child AssemblyPart hubs. As ought to be evident the AssemblyPart hubs describe which assemblies (DLLs) are limited inside the .XAP record, and give each one a name. Directly, if one recalls up to as well as can be expected, obviously observe that the Deployment hub has an EntryPointAssembly as well as EntryPointType properties.

The EntryPointAssembly quality describes which gathering portrayed underneath as a child AssemblyPart hub is the principle assembly (DLL) aimed at all the accessible applications. Likewise, the EntryPointType attribute demonstrates the class delimited inside the get together (DLL), described in the EntryPointAssembly property a major class that will be required to be instantiated to start the association. The Deployment hub furthermore has a RuntimeVersion trademark that decides the type of Silverlight the implication is worked for.

Q13. [Give a brief description of the .XAP file](https://www.onlineinterviewquestions.com/give-a-brief-description-of-the-xap-file/)

The .XAP file is a Silverlight developed application, which is formulated when the Silverlight project is initially built. It is compressed as an output file for Silverlight applications.

# Q14. [Differentiate between Silverlight 1.0 and Silverlight 2](https://www.onlineinterviewquestions.com/differentiate-between-silverlight-1-0-and-silverlight-2/).

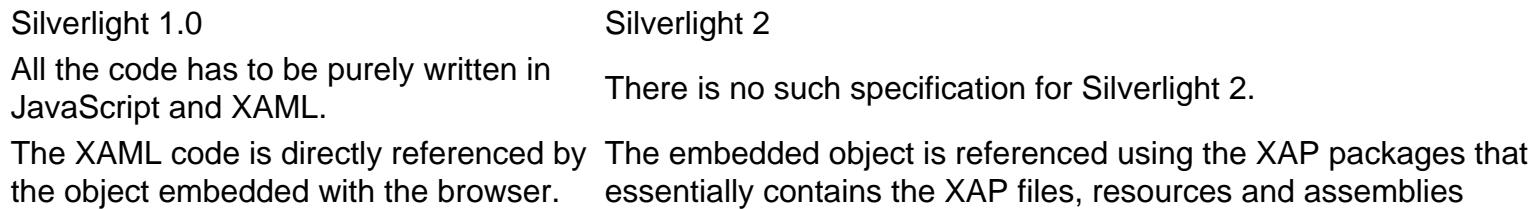

#### Q15. [Describe Moonlight and list the goals of using Moonligh](https://www.onlineinterviewquestions.com/describe-moonlight-and-list-the-goals-of-using-moonlight/)t

Moonlight is a technical collaboration between Microsoft and Novell. It is an open source implementation of Silverlight that is principally used for Linux, Unix/11 and other operating systems with similar baselines. It provides users with the access of Microsoft's greatest test suits that are made available for Silverlight along th with the distribution benefits of various Media Packs by Linux users. The goals of using Moonlight include the following:

- Moonlight helps in running Silverlight applications for systems with Linux operating system
- In order to provide Linux SDK for building Silverlight applications, Moonlight is preferred
- For reusing Silverlight engines for desktop applications, Moonlight is used

# Q16. [Describe Silverlight SDK](https://www.onlineinterviewquestions.com/describe-silverlight-sdk/)

Silverlight SDK is a set of instruments, documentation, tests, and layouts for web designers. It is mainly used empower them to effectively create Silverlight enabled applications. The SDK is not generally obligatory to create Silverlight applications. However, the SDK will make an improvement in a very effective and efficient manner.

PleaseVisiOnlineInterviewquestions.coto download more pdfs